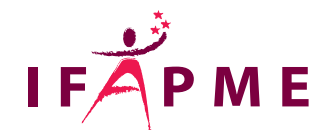

# **SketchUp - Initiation**

Mode - Déco

**Continue** 

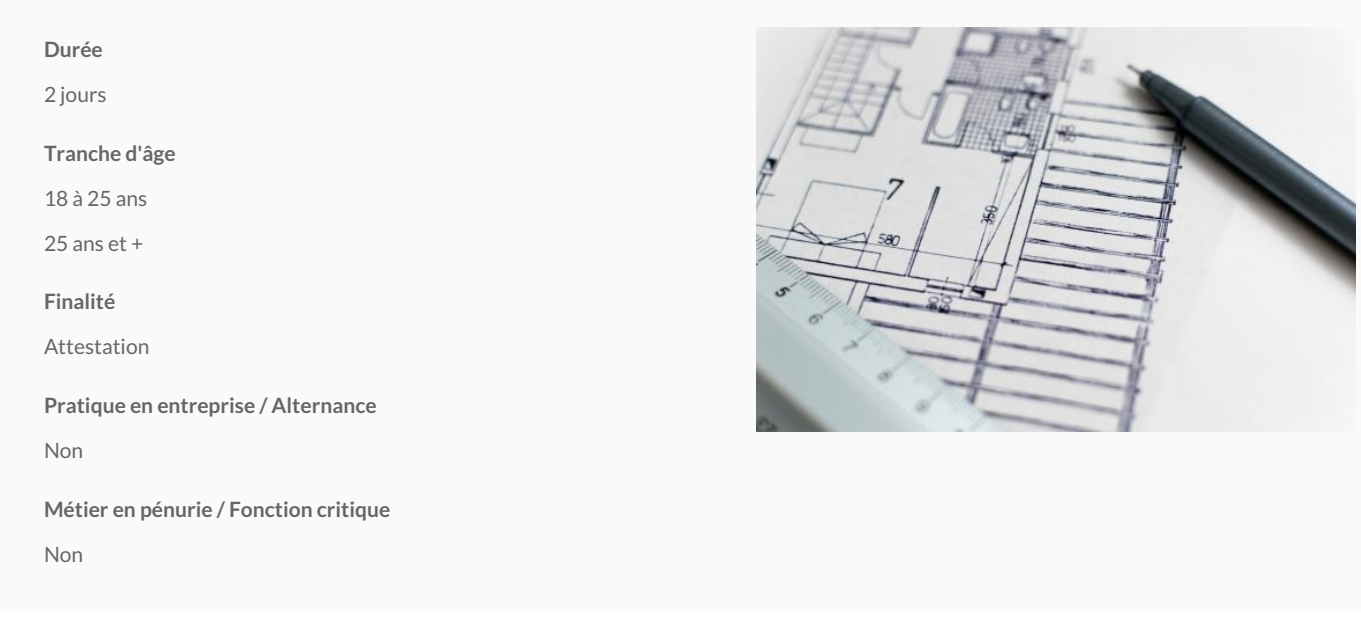

La formation SketchUp vous permettra de découvrir les principes fondamentaux et l'interface graphique du logiciel. L'objectif est de passer en revue les outils de base pour dessiner, modéliser et structurer votre modèle 3D.

Vous apprendrez à créer, des vues en plan de dessins techniques, cotés et annotés jusqu'à l'impression et l'exportation de vos modèles 3D. Nous abordons avec soin les notions visuelles du dessin avec l'utilisation des textures et des styles.

La formation est ponctuée de nombreux exercices pratiques tels que la création d'un meuble et de la modélisation intérieure.

A la fin de la formation, vous serez à même de vous déplacer aisément dans l'environnement 3D et aborder sereinement la modélisation 3D pour vous lancer dans vos propres réalisations.

Débouché(s) future(s) formation(s)

SketchUp perfecti(https://www.ifapme.be/formations/formations-continues/sketchup-perfectionnement-0)

### Conditions d'accès

Connaissance de base du PC et maîtrise suffisante du système d'exploitation Windows (copie de fich sur disque dur, utilisation du navigateur web pour télécharger une image,...). Aucune connaissance de la modélisation 3D n'est requise.

### Aptitudes

A la fin de la formation, vous serez capable d'utiliser SketchUp pour la modélisation 3D de projets s claires et compréhensibles par vos clients.

#### **Programme**

Introduction à SketchUp 2022 Présentation de l'environnement de travail Mise en place d'un modèle type Visualisez votre modèle sous toutes les coutures Dessinez en 2D Modélisez en 3D Exercice : modélisez l'existant à partir de notes de relevés Exercice : modélisez un mobilier Donnez du style à vos rendus Les outils du menu contextuel Utilisez les composants et les groupes Créez votre propre collection de textures et d'objets 3D Appliquez des couleurs et textures à votre modèle Organisez efficacement votre modèle 3D avec des balises Calculez quantités, longueurs, surfaces et volumes Réalisez une animation et la visite virtuelle d'un projet Ajoutez des cotations et des annotations de façon rapide Imprimez et exportez votre modèle Conclusion de la formation et questions-réponses

## Libramont

```
Rue de la Scie 680,003 aramont
  061 22 33 36
  Secrétariat :
  Du lundi au jeudi : de 8h à 22h
  Le vendredi : de 8h à 16h30
  Le samedi : de 8h à 12h
   /
  lux@ifapme.be
Conditions d' inscription
```
Par e-mail Quentin MICHEL - quentin.michel@ifapme.be - 0476/70.43.00 Bon à savoir La formation est dispensée par Odile Strée